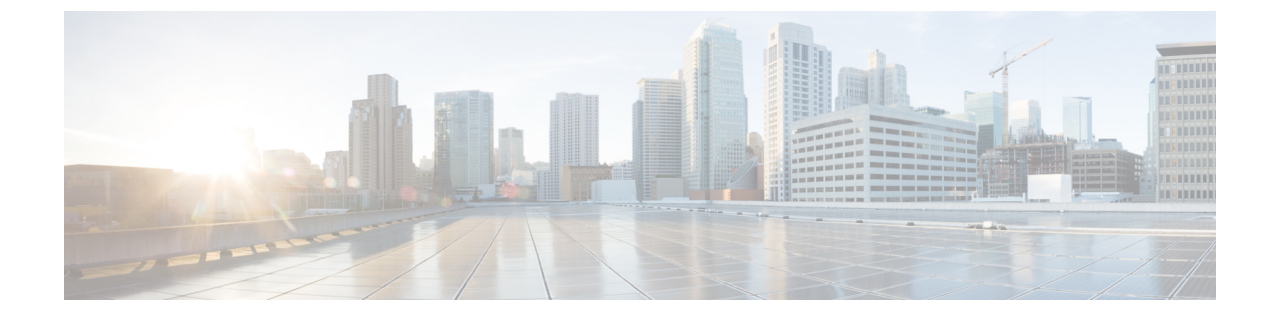

# よく寄せられる質問

• よく寄せられる質問 (1 ページ)

## よく寄せられる質問

の**Unified Communications Manager**リリースからアップグレードするか、また**IM and Presence Service**は新しいリリースとは異なる要件を持つ仮想環境の要件を満たしています。どうすれば よいのですか。

次の情報を使用して、新しいリリースの要件を確認します。新しいリリースの要件を確認した 後、手順[に仮想マシン設定タスク](cucm_b_upgrade-and-migration-guide_14su3_chapter3.pdf#nameddest=unique_18)ついてはを参照してください。

#### 表 **<sup>1</sup> :** 仮想マシンの要件

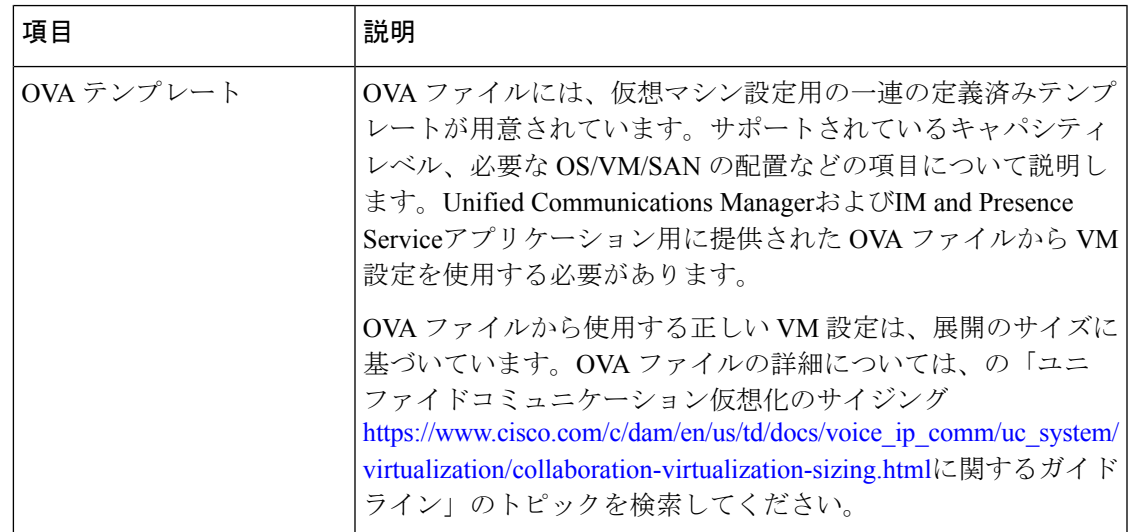

 $\overline{\phantom{a}}$ 

I

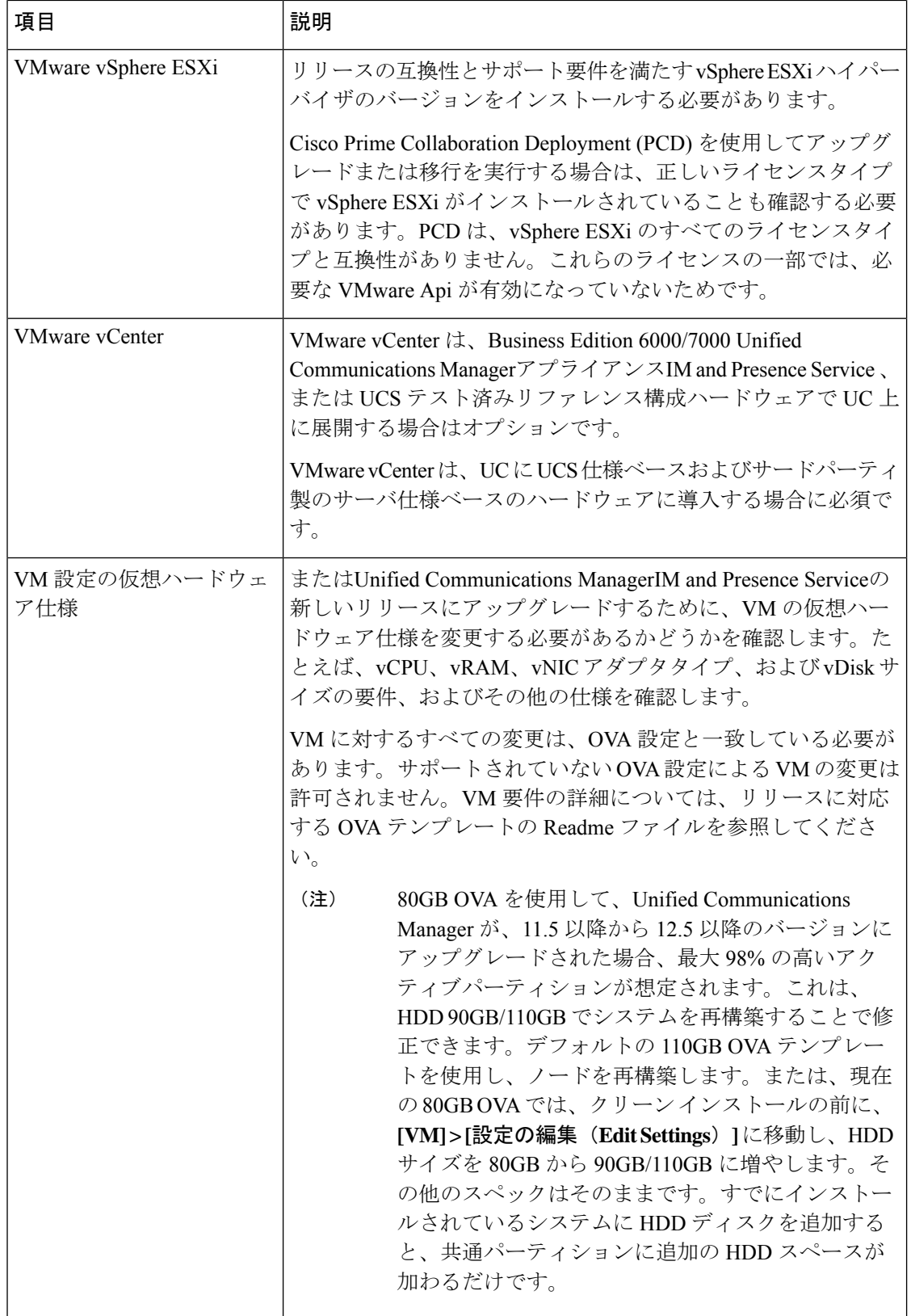

に.. www.cisco.com go [virtualized-collaboration](../www.cisco.com/go/virtualized-collaboration)移動して、仮想化環境の要件に関する詳細情報を 確認できます。ここでは、次のことが可能です。

- Unified Communications ManagerおよびIM and Presence Serviceアプリケーションのリンクに 従って、リリースの要件を確認し、ova ファイルをダウンロードします。
- 「UnifiedCommunications VMware要件」トピックを検索して、機能サポートとベストプラ クティスに関する情報を検索します。

### アップグレードの一環として別の **VM** サイズに移行したいと思います。**VM** 設定の仕様を編集 できますか。

VM 設定の仕様を編集する前に、OVA ReadMe ファイルを確認して、アップグレードするリ リースの特定の要件を確認してください。OVA ファイルには、仮想マシン設定用の一連の定 義済みテンプレートが用意されています。サポートされているキャパシティレベル、必要な OS/VM/SAN の配置などの項目について説明します。OVA ファイルから使用する正しい VM 設 定は、展開のサイズに基づいています。

OVA ファイルの詳細については、.. www.cisco.com go [virtualized-collaboration](../www.cisco.com/go/virtualized-collaboration) の「Unified Communications仮想化のサイジングに関するガイドライン」のトピックを検索してください。

OVA ファイルを取得するにはOVA [テンプレートのダウンロードとインストール](cucm_b_upgrade-and-migration-guide_14su3_chapter3.pdf#nameddest=unique_75)、を参照して ください。

## 管理 **XML (AXL)** インターフェイスを使用して情報にアクセスし、変更**Unified Communications Manager**するアプリケーションがあります。アプリケーションは、 **Unified Communications Manager**アップグレード後も動作し続けますか。

AXL アプリケーションのアップグレードの詳細について[https://developer.cisco.com/site/axl/learn/](https://developer.cisco.com/site/axl/learn/how-to/upgrade-to-a-new-axl-schema.gsp) [how-to/upgrade-to-a-new-axl-schema.gsp](https://developer.cisco.com/site/axl/learn/how-to/upgrade-to-a-new-axl-schema.gsp)は、を参照してください。使用しているリリースでサポー トされている AXL 操作のリスト<https://developer.cisco.com/site/axl/documents/operations-by-release/> を表示するには、を参照してください。

 $\overline{\phantom{a}}$ 

 $\mathbf I$ 

翻訳について

このドキュメントは、米国シスコ発行ドキュメントの参考和訳です。リンク情報につきましては 、日本語版掲載時点で、英語版にアップデートがあり、リンク先のページが移動/変更されている 場合がありますことをご了承ください。あくまでも参考和訳となりますので、正式な内容につい ては米国サイトのドキュメントを参照ください。